## Elsevier: Szkolenia on-line w j**ę**zyku polskim w nadchodz**ą**cych tygodniach

## zapraszamy na platform**ę** [BrightTalk](https://www.brighttalk.com/channel/10439)

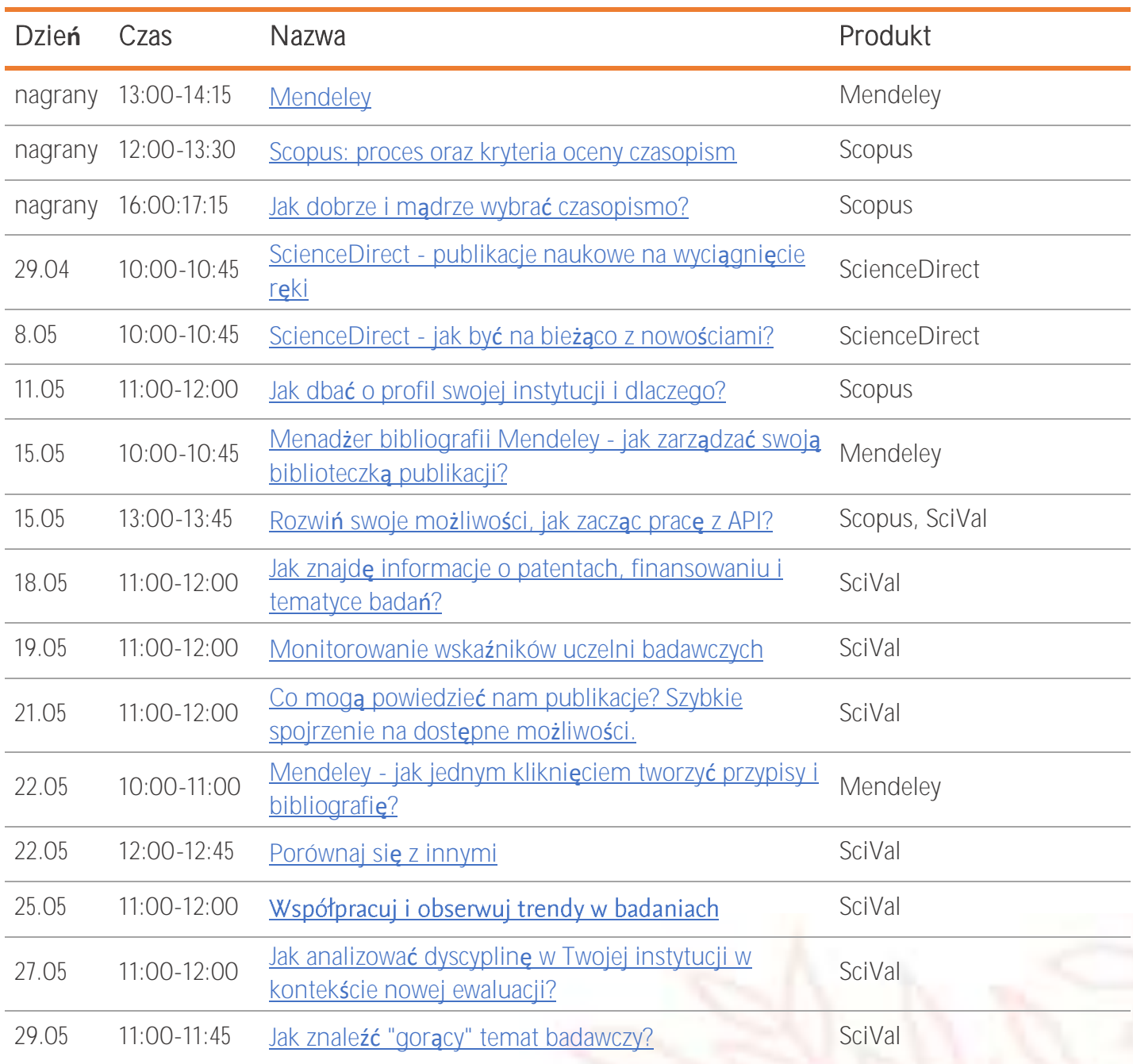

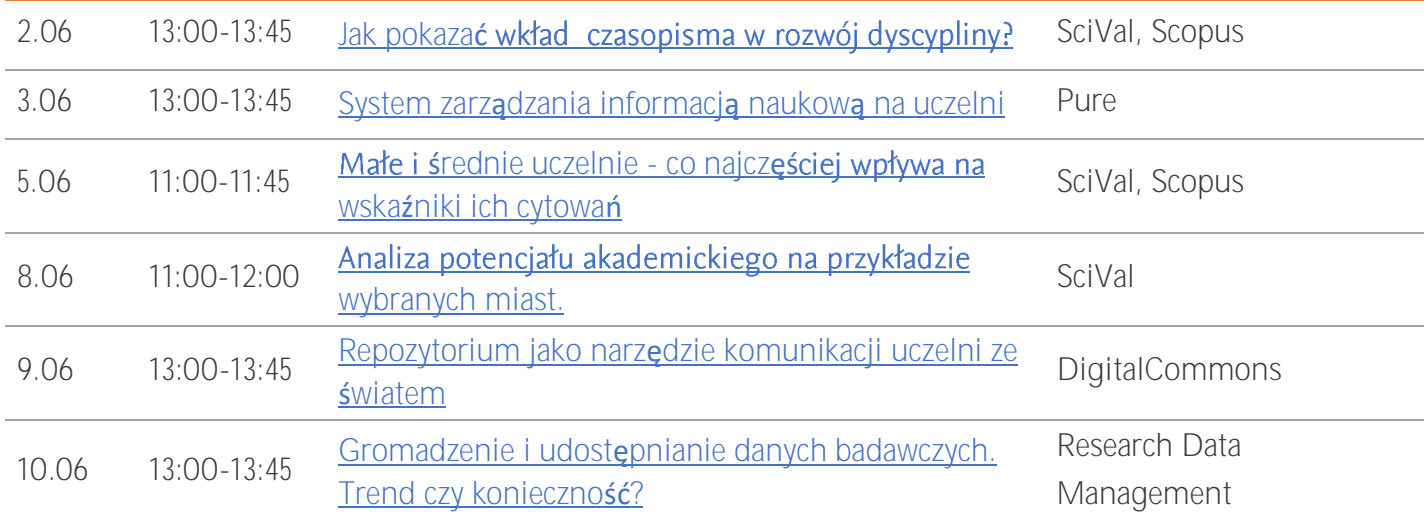

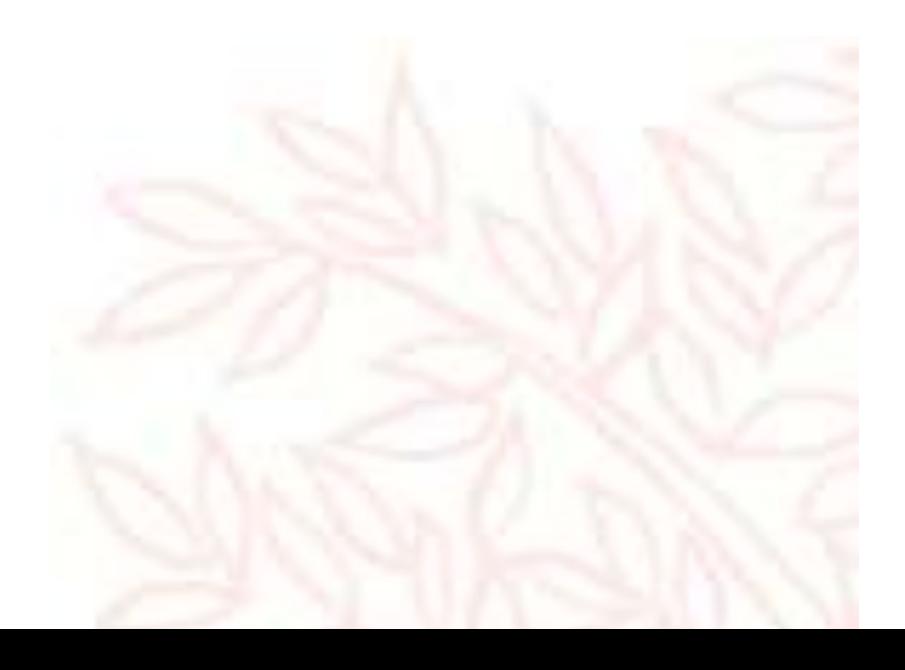